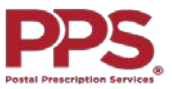

## Postal Prescription Services (PPS) - Mail Order Quick Reference Guide

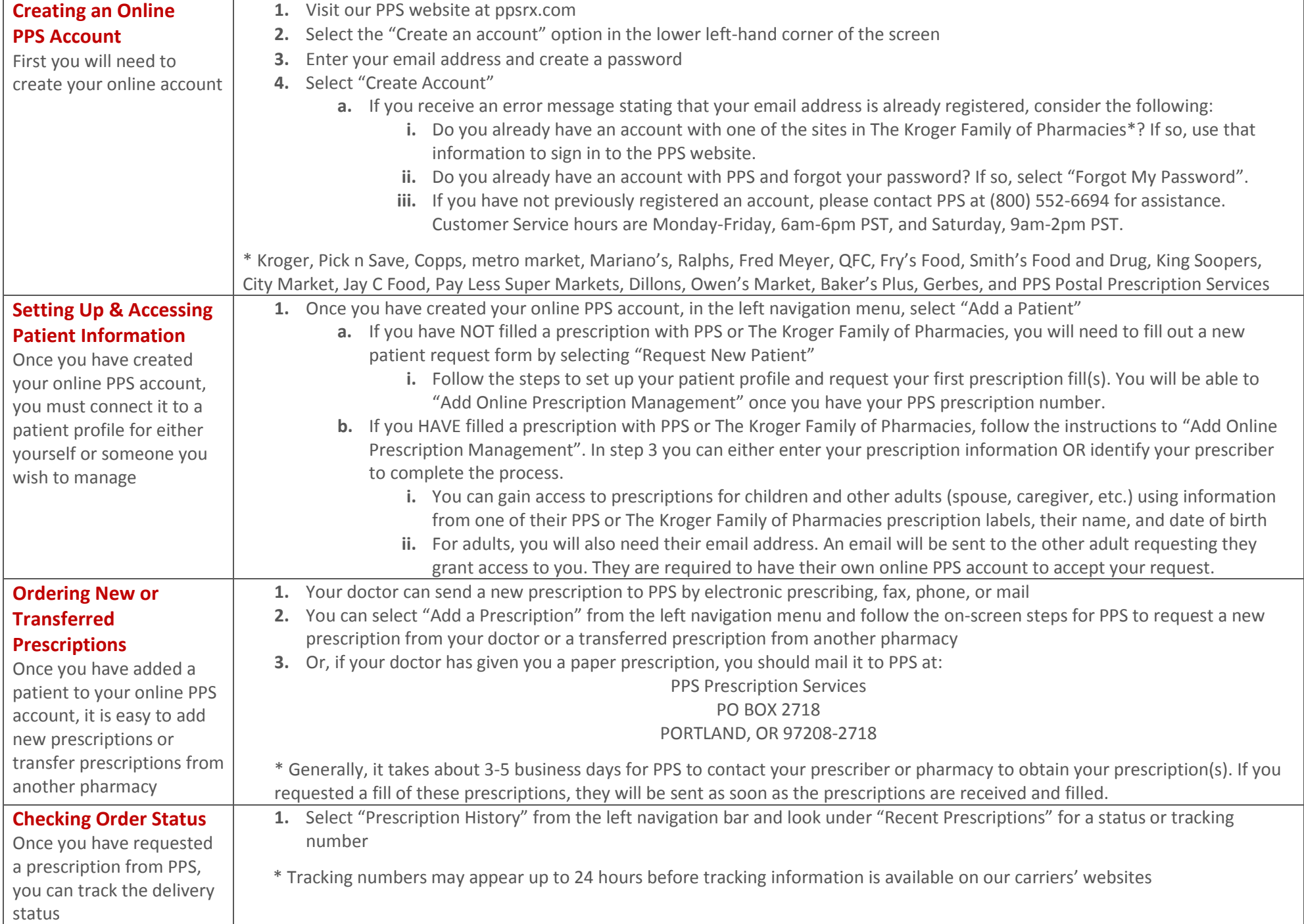

## **Postal Prescription Services (PPS) - Mail Order FAQs**

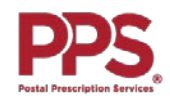

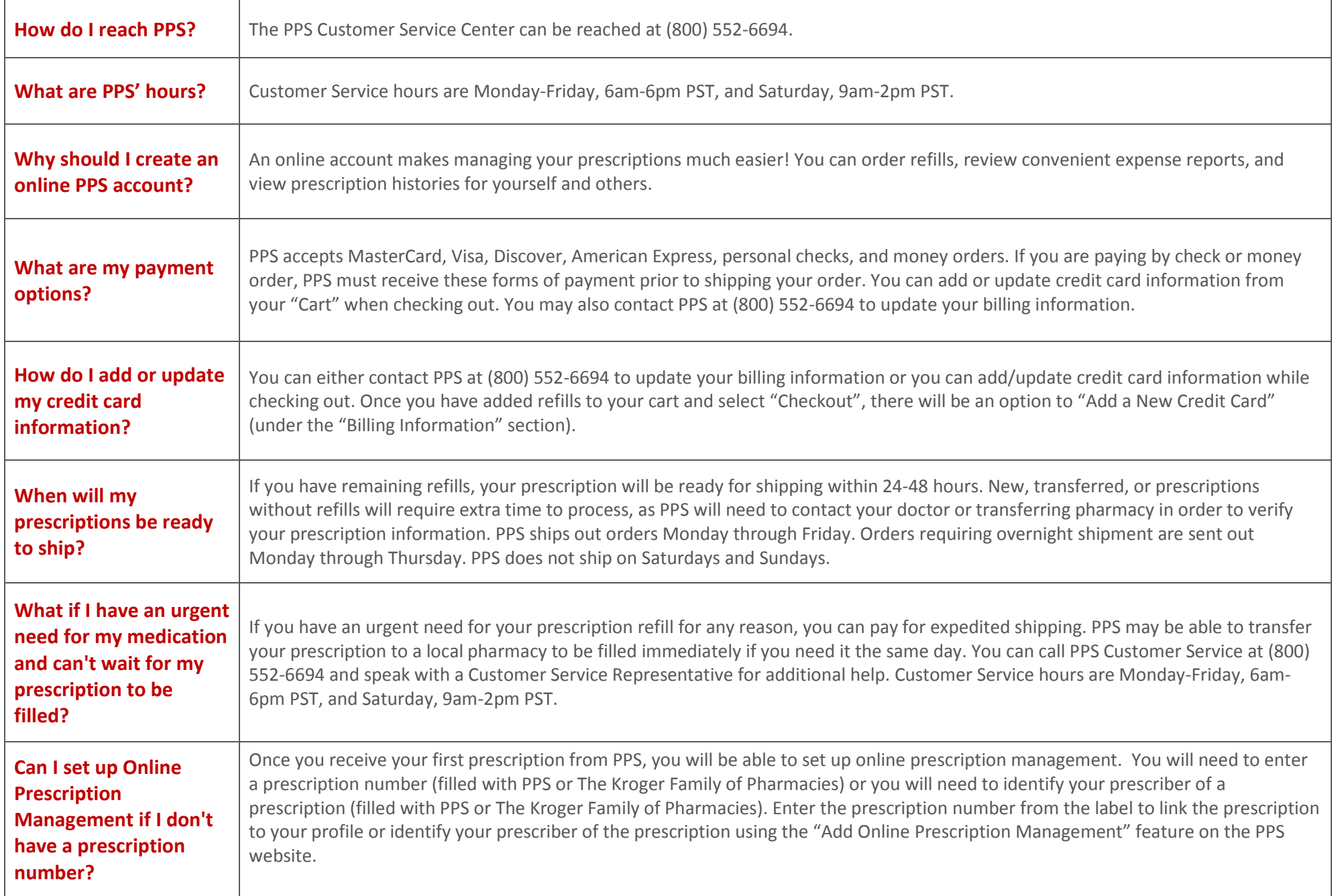